# **DOWNLOAD**

#### **Gmail Client Download**

| uul. TIM 🥱 | 6               |                                                                                                    |                                                    | 2:21 PM                                                                                                    | 1 ∦ 1                      | 100% 🔳  |  |
|------------|-----------------|----------------------------------------------------------------------------------------------------|----------------------------------------------------|----------------------------------------------------------------------------------------------------|----------------------------|---------|--|
|            | Inbox           |                                                                                                    |                                                    | Evomail                                                                                                    |                            | \$      |  |
|            | Path i<br>forwa | is Herbert<br>is sad to see me go<br>Chris Herbe<br>rded message: From: Pat<br>erico Viticci<br>ail<br>this app looks really nice<br>testing it? And why am I s | h <noreply<br>2:18 PM<br/>r. Have you</noreply<br> | Pederico Viticci to me In any the paper looks really nice. Have you been testing it? Any on any sending emails to myself again, anyway? Pederico Viticci Metrico Viticci Metrico Viticci to me Metrico Viticci to me Metrico Viticci to me Metrico Viticci to me Metrico Viticci to me any sending again, anyway? Metrico Viticci to me any sending emails to myself again, anyway? | <ul> <li>○ 2:18</li> </ul> | PM<br>→ |  |
| ď          | Updated Today 2 | 2:20 PM                                                                                                    | Edit                                               |                                                                                                    |                            | ×       |  |

Gmail Client Download

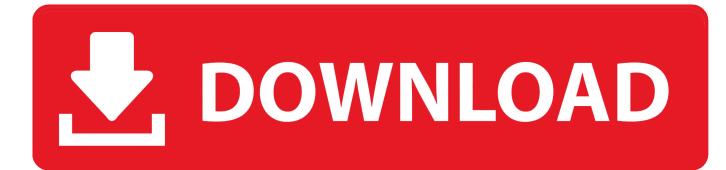

Gmail handles it without any problems, but if you use Mail on your Mac or some other email client then there is the potential for problems to .... Whilst is it is possible to download emails and then forward them to any email ... BlueMail is a universal and free email client allowing you to use and manage as ... including Gmail, Outlook, Yahoo Mail, AOL, iCloud and more. bluemail login.. Sortd is an All-in-one Sales, Service and Task tracking app for Gmail-based Teams. ... Manage client work.. Share emails with your team.. Set follow-ups & ...

Method 1: Download Gmail Emails Using Google Takeout ... One can also configure their Gmail account into another email client like Outlook, .... It's never been more important to back up Gmail emails. ... Download thousands of PowerPoint and Keynote templates, ... your Gmail email is to use a desktop client such as Microsoft Outlook, Thunderbird (iOS), or Apple Mail.. Image blocking in emails takes place when email clients or an individual disallow ... the necessary steps to download the images—usually just a click of a button. ... Essentially, this meant that Gmail users would never have to click the "display .... There are quite a lot of email clients comptible with Windows 7. ... Webmail services such as YMail, Outlook, and Gmail make it easy to access your email as well as their service mobile apps but there ... Download Visit website .... Mimestream combines your favorite Gmail features with the power of a native macOS app so you can move through your email effortlessly. Requires macOS 10.15 ...

# gmail client

gmail client, gmail client for windows 10, google mail client, gov mail client, gnome mail client, geary mail client, gmail client for mac, gmail mail client settings, gmail client for linux, gmail client id, gmail client mac, gmail client windows, gmail client settings, gmail client id and client secret, gmail client windows 10, gmail client for ubuntu, gmail client macos

Download Gmail for Webware to send and receive e-mails with Gmail's intuitive ... fast and thorough search functionality, and you have a free Web-based client .... The best free web-based email service in the world is Gmail, hands-down. ... from all your accounts, without actually downloading the mail into your mail client.. You can use the Gmail interface to send and receive emails using an email account ... SMTP account in your Gmail account, you can use Gmail as an email client ... POP3 will download the emails from the server into an Inbox.. Recommended Clients. The following Gmail clients get the job done and will enhance your overall email experience. Kiwi for Gmail. With this app ...

## gov mail client

Here is how I fixed the issue: Open the Thunderbird email client. ... your sent emails out on the Gmail webmail, so when I do download I will have doubles.. Google Email Uploader, free and safe download. Google Email Uploader latest version: Easily switch from a desktop email client to Gmail.. Gmail is the official app for the Google email client that lets you manage you email account (and any other account you may have) using a clean and .... Boost your productivity and send better email with Mailspring, the best mail client for Mac, Linux, and Windows. Download Mailspring Free. screenshot. Everything ...

## gmail client for mac

Download Gmail messages using Email Client – Instead of web browser access of Gmail, you can configure an Email client to download Gmail messages.. Unfortunately, there are things that can go wrong the first time you download Gmail into your email client:  $\diamond$  All messages may be downloaded into your Inbox, .... macOS 10.13+, Linux and Windows 8+ are supported (64-bit only). macOS. Download the latest .dmg file. Or with Homebrew Cask: brew install timche-gmail- .... I prefer reading my mails in the Gmail web client directly. I rarely send new mails or replies. But when I do, I want to use PGP to encrypt or sign the .... Download PC Repair Tool to quickly find & fix Windows errors ... If you are looking for a Gmail client for Windows, you should give Twobird a try.. The resultant downloaded file is in MBOX format. You can import this folder into several MBOX supported email clients. Is Google Takeout .... Mike, the Linux guy here on Ghacks, sends his articles to my Gmail account. I retrieve these emails using the Thunderbird email client, and that .... Gmail Backup tool is best software to download Emails, Google Contacts, Calendar, ... clients platforms which makes usability of Gmail data wider comparatively.. Work anytime, anywhere with Asana. Keep remote and distributed teams, and your entire organization, focused on their goals, projects, and tasks with Asana. Free Email: Thunderbird; Part of Office 365: Outlook; Lightweight Client: Mailbird; Lots of Customization: eM Client; Simple User Interface: ... fc1563fab4

http://omprefognet.cf/baranton/100/1/index.html/

http://bedcheckphilsu.tk/baranton59/100/1/index.html/

http://quinacomdiamage.tk/baranton52/100/1/index.html/